## 2015 70-573 Dumps VCE Latest Updated By Braindump2go Today (241-250)

MICROSOFT NEWS: 70-573 Exam Questions has been Updated Today! Get Latest 70-573 VCE and 70-573 PDF Instantly! Welcome to Download the Newest Braindump2go 70-573 VE&70-573 PDF Dumps:

http://www.braindump2go.com/70-573.html (285 Q&As) Braindump2go New Released 70-573 Microsoft Exam Dumps Free Download Today! All 285q 70-573 Exam Questions are the new updated from Microsoft Official Exam Center.Braindump2go Offers 70-573 PDF Dumps and 70-573 VCE Dumps for free Download Now! 100% pass 70-573 Certification Exam! Exam Code: 70-573Exam Name: TS: Microsoft SharePoint 2010, Application DevelopmentCertification Provider: MicrosoftCorresponding Certifications: MCPD, MCPD: SharePoint Developer 2010, MCTS, MCTS: Microsoft SharePoint 2010, Application Development 70-573 Dumps,70-573 Latest Dumps,70-573 Dumps PDF,70-573 Study Guide,70-573 Book,70-573 Certification,70-573 Study Material,70-573 Exam Questions,70-573 Training kit,70-573 eBook,70-573 Exam Prep,70-573 Braindump,70-573 Practice Exam,70-573 Practice Test,70-573 Practice Questions,70-573 Preparation Material,70-573 Preparation Guide StarePoint 20

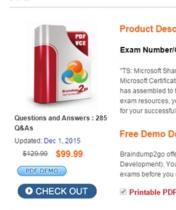

QUESTION 241You have a Web Part that causes an error. You need to ensure that you can view the trace history in the Trace.axd file. What should you configure in the web.config file? A. In the <system.web> element, add the following line of code. <trace enabled="true" localOnly="true" pageOutput="false" />B. In the <SafeMode> element, configure the following attributes. CallStack="true"AllowPageLevelTrace="true"C. In the <SafeMode> element, configure the following attributes.CallStack="false" AllowPageLevelTrace="true"D. In the <system.web> element, configure the following element. <trace enabled="false" localOnly="true" pageOutput="true" /> In the <SafeMode> element, configure the following attribute. AllowPageLevelTrace="true" Answer: AExplanation: MNEMONIC RULE: "Trace.axd = trace enabled="true" trace Element (ASP.NET Settings Schema) http://msdn.microsoft.com/en-us/library/6915t83k.aspx QUESTION 242You create a user control named MySearchBox.ascx. You plan to change the native search control in SharePoint to MySearchBox.ascx. You implement a Feature that contains the following code segment.<Control Id="SmallSearchInputBox"Sequence="100"ControlSrc="~/\_controltemplates/MySearchBox/ MySearchBox.ascx"></Control>You discover that the MySearchBox.ascx control fails to appear. You need to ensure that the MySearchBox.ascx control appears. What should you do? A. Add the ControlClass attribute.B. Add the ControlAssembly attribute.C. Modify the Sequence attribute value.D. Remove the ControlSrc attribute value. Answer: CExplanation: MNEMONIC RULE: "Sequence to appear"ControlSrc is necessary for user control, whereas ControlClass and ControlAssembly are needed for servercontrols. Sequence property specifies the sequence number for the control, which determines whether the control is added to the control tree for a page. The control with the lowest sequence number is added to the tree. Control Element (Delegate Control) http://msdn.microsoft.com/en-us/library/ms469179.aspx QUESTION 243You create a custom page layout that contains the following code segment. (Line numbers are included for reference only.)01Please enter a number: 02<SharePointWebControls:InputFormTextBox ID="NumberTextBox" runat="server"/> 03You need to prevent the page from being saved if NumberTextBox is empty. Which code segment should you add at line 03? A. <script type="javascript">if(document.getElementById('NumberTextBox').value = ") return false;</script>B. <script type="javascript">if(document.getElementById('NumberTextBox').value = ") return true;</script>C. <SharePointWebControls:InputFormCompareValidator ID="NumberValidator" runat="server"</p> ControlToValidate="NumberTextBox"/>D. <SharePointWebControls:InputFormRequiredFieldValidator ID="NumberValidator"

runat="server" ControlToValidate="NumberTextBox"/> Answer: DExplanation:MNEMONIC RULE: "InputFormRequiredFieldValidator"RequiredFieldValidator makes sure you provide a value for the field before the form can be submitted. QUESTION 244You create a custom page layout that contains code-behind. You need to identify whether the page is in Edit mode or in Display mode. What should you use? A. SPContext.Current.FormContextB. SPContext.Current.ListItem.PropertiesC. this.FormD. this.Web.ASPXPageIndexMode Answer: AExplanation:MNEMONIC RULE: FormContextPossible values for SPContext.Current.FormContext.FormMode property are Display, Edit, Invalid, and New. SPFormContext.FormMode Propertyhttp://msdn.microsoft.com/en-us/library/microsoft.sharepoint.spformcontext\_properties.aspx QUESTION 245You create a timer job. You need to debug the timer job. To which process should you attach the debugger? A. devenv.exeB. owstimer.exeC. spucworkerprocess.exeD. w3wp.exe Answer: BExplanation:MNEMONIC RULE: "timer job = owstimer.exe"How to: Debug a Timer Jobhttp://msdn.microsoft.com/en-us/library/ff798310.aspx QUESTION 246You need to schedule a timer job to run every two hours. Which schedule should you use? A. SPDailyScheduleB. SPHourlyScheduleC. SPMinuteScheduleD. SPOneTimeSchedule Answer: CExplanation:MNEMONIC RULE: "SPMinuteSchedule"SPMinuteSchedule object has Interval property that allows set the interval of the schedule to 120 minutes (2hours). SPHourlySchedule object does not have Interval property, so it can only run a job every hour. SPMinuteSchedule Members http://msdn.microsoft.com/en-us/library/microsoft.sharepoint.spminuteschedule members.aspxSPHourlySchedule Members http://msdn.microsoft.com/en-us/library/microsoft.sharepoint.sphourlyschedule members.aspx QUESTION 247You are creating a Business Connectivity Services (BCS) entity. You need to ensure that all data returned by the entity is available in search results. Which type of method instance should you implement? A. Finder and GenericInvokerB. Finder and IDEnumeratorC. SpecificFinder and GenericInvokerD. SpecificFinder and IDEnumerator Answer: DExplanation: MNEMONIC RULE: "BCS data available = SpecifcFinder and IdEnumerator"A SpecificFinder returns exactly one external item. This stereotype is used to read an item, given its identifier.Implementing a SpecificFinder<a href="http://msdn.microsoft.com/en-us/library/ff464399.aspx">http://msdn.microsoft.com/en-us/library/ff464399.aspx</a>An IdEnumerator method instance on the external system enables you to return the field values that represent the identity of Entity instances of a specific Entity.Implementing an IdEnumeratorhttp://msdn.microsoft.com/en-us/library/ff464401.aspx QUESTION 248You are creating an application for SharePoint Server 2010. The application will run on a remote computer. You need to identify a data access method to query lists in the application. Strongly-typed access to columns must be provided from within Microsoft Visual Studio 2010. Which method should you use? A. client object modelB. LINO to SharePointC. Representational State Transfer (REST)D. server object model Answer: AExplanation: MNEMONIC RULE: "remote + strongly-typed = Client Object Model" REST is not strongly-typed, LINQ and server object model are not for remote communications. The new client object models provide an object-oriented system for interoperating with SharePoint data from aremote computer, and they are in many respects easier to use than the already existing SharePoint FoundationWeb services.What's New: Client Object Model http://msdn.microsoft.com/en-us/library/ee535231.aspx QUESTION 249You create a custom list named Products. You need to perform a Representational State Transfer (REST) query that returns the first product in the list. Which URL should you use? A. http://intranet/\_vti\_bin/ListData.svc/Products(1)B. http://intranet/\_vti\_bin/ListData.svc/Products\$filter=1C. http://intranet/Lists/Products/AllItems.aspx contents=1D. http://intranet/Lists/Products/ListData.svc\\$expand=1 Answer: A Explanation:MNEMONIC RULE: "Products(1)" <a href="http://localhost/vti\_bin/listdata.svc/Parts(3)">http://localhost/vti\_bin/listdata.svc/Parts(3)</a> The preceding URL returns the Parts list item with an ID value of 3 as an Atom feed. Using the REST Interfacehttp://msdn.microsoft.com/en-us/library/ff798339.aspx QUESTION 250You need to create a Microsoft .NET Framework console application that queries a list by using the SharePoint client object model. Which two assemblies should you reference? (Each correct answer presents part of the solution. Choose two.) A. Microsoft.Office.Sharepoint.ClientExtensions.dllB. Microsoft.SharePoint.Client.dllC. Microsoft.SharePoint.Client.Runtime.dllD. Microsoft.SharePoint.Client.Silverlight.Runtime.dll Answer: BCExplanation: MNEMONIC RULE: "Runtime and the parent" SharePoint 2010: Introducing the Client Object Model http://www.chakkaradeep.com/post/SharePoint-2010-Introducing-the-Client-Object-Model.aspx Guaranteed 100% Microsoft 70-573 Exam Pass OR Full Money Back! Braindump2go Provides you the latest 70-573 Dumps PDF & VCE for Instant Download!

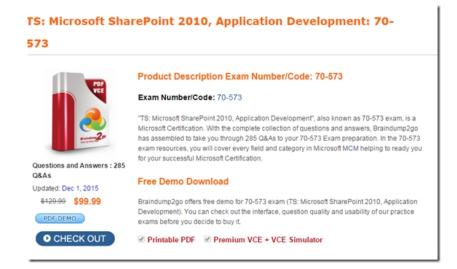

FREE DOWNLOAD: NEW UPDATED 70-573 PDF Dumps & 70-573 VCE Dumps from Braindump2go: http://www.braindump2go.com/70-573.html~(285~Q&A)